## **SUPT Services - ODS Waiver Medi-Cal Denials for Not Billing OHC Workflow**

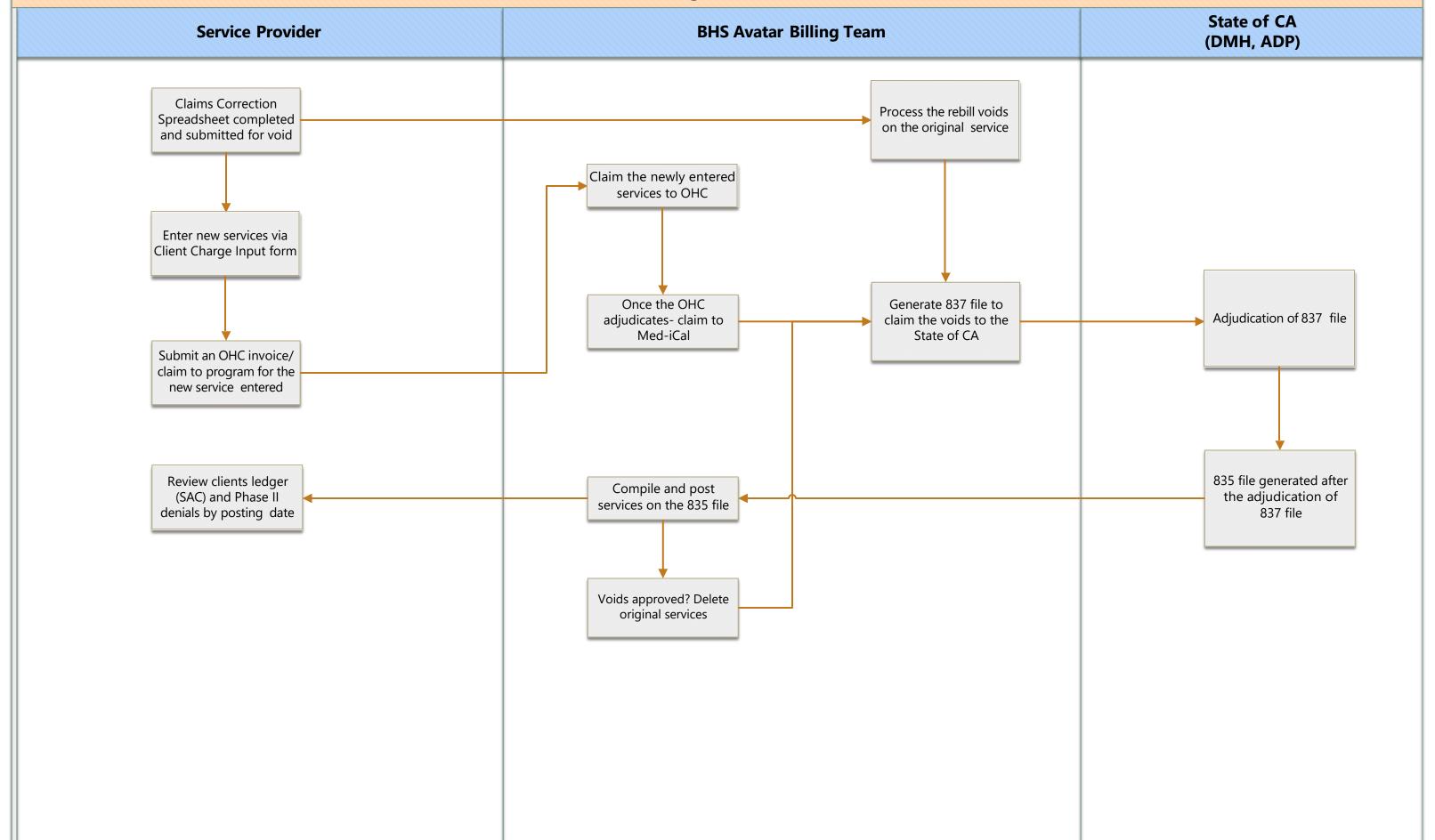